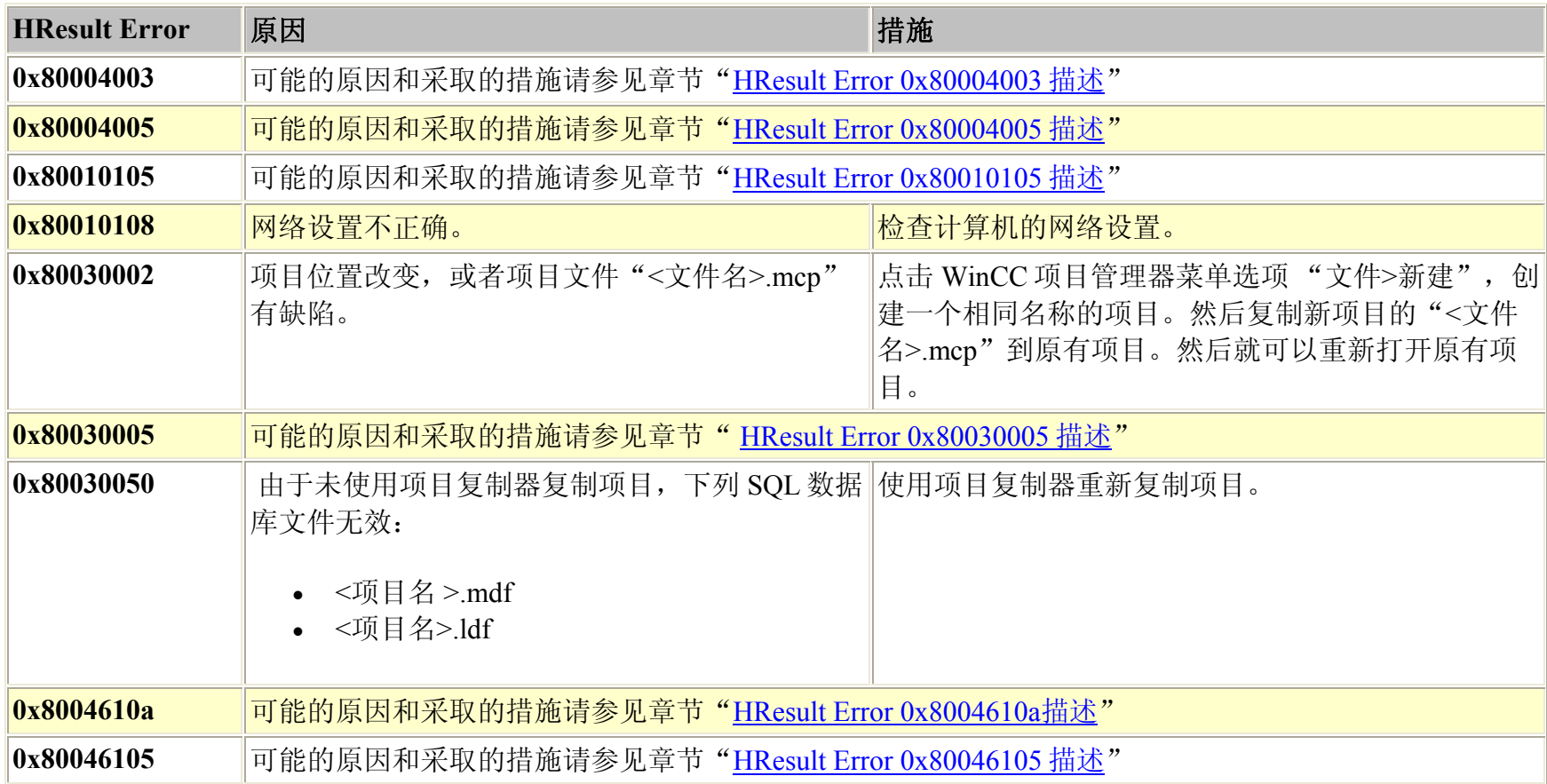

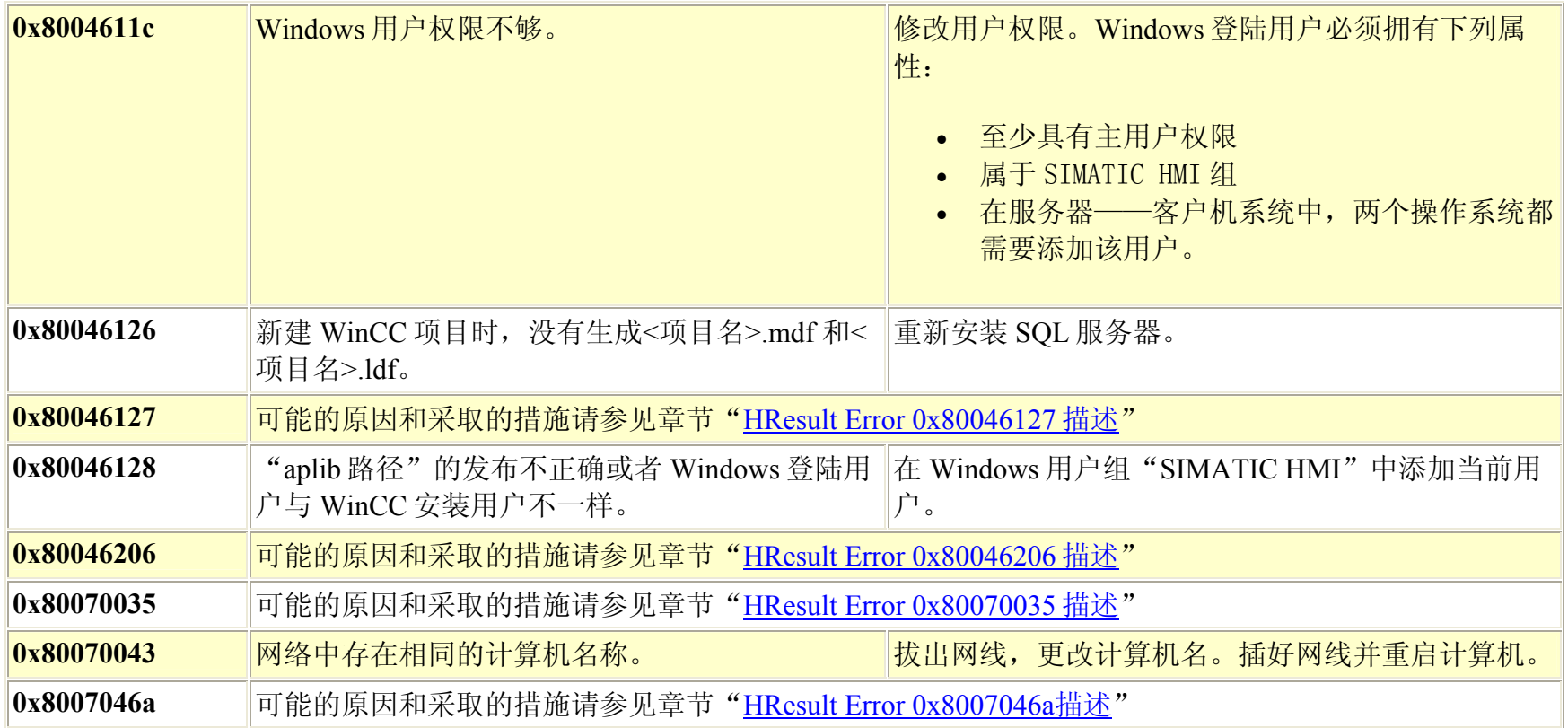

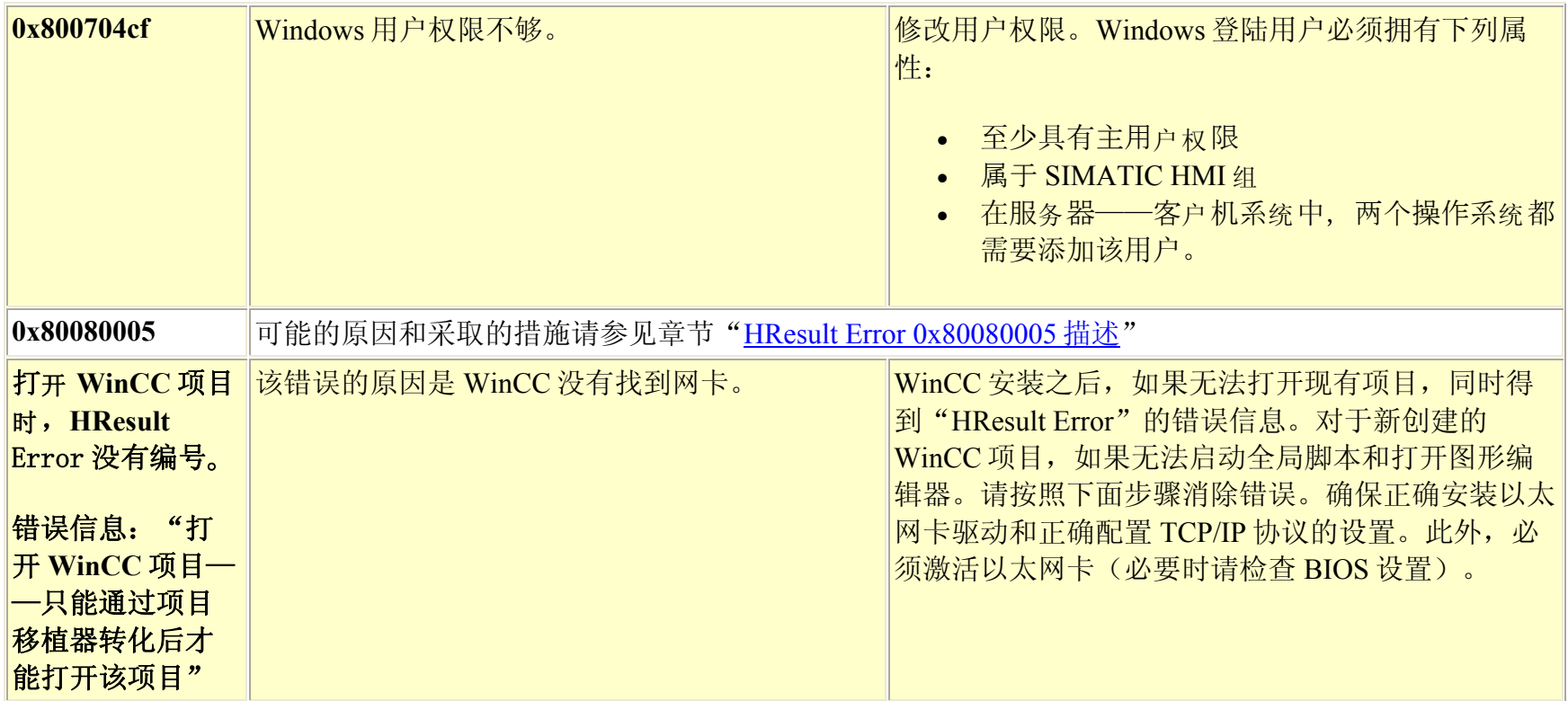

### **HResult** Error **0x80004003** 描述:

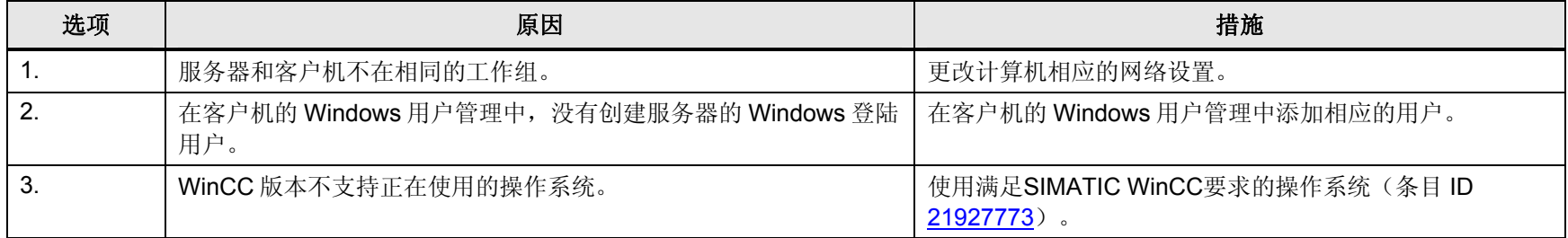

### **HResult Error 0x80004005** 描述**:**

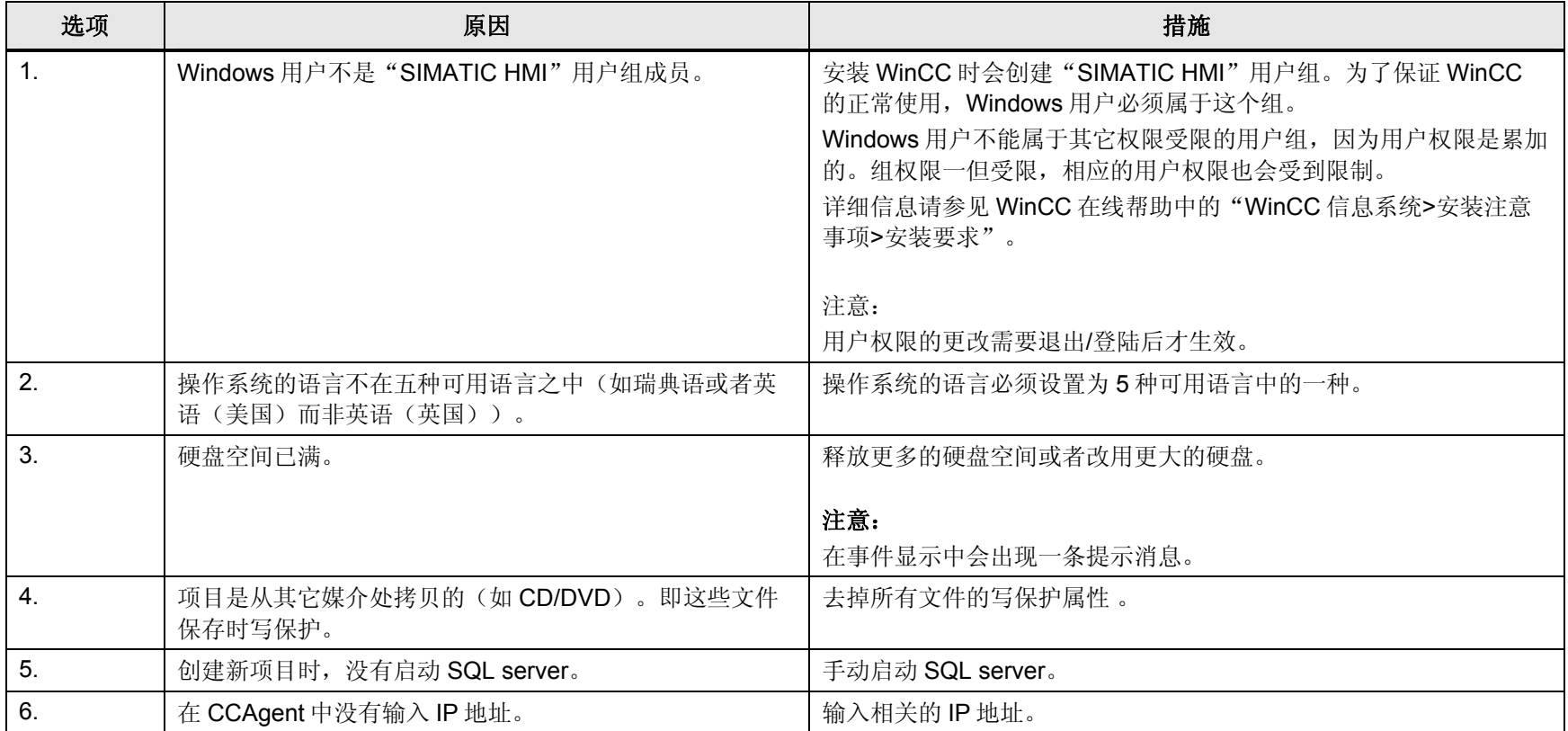

### **HResult Error 0x80010105** 描述**:**

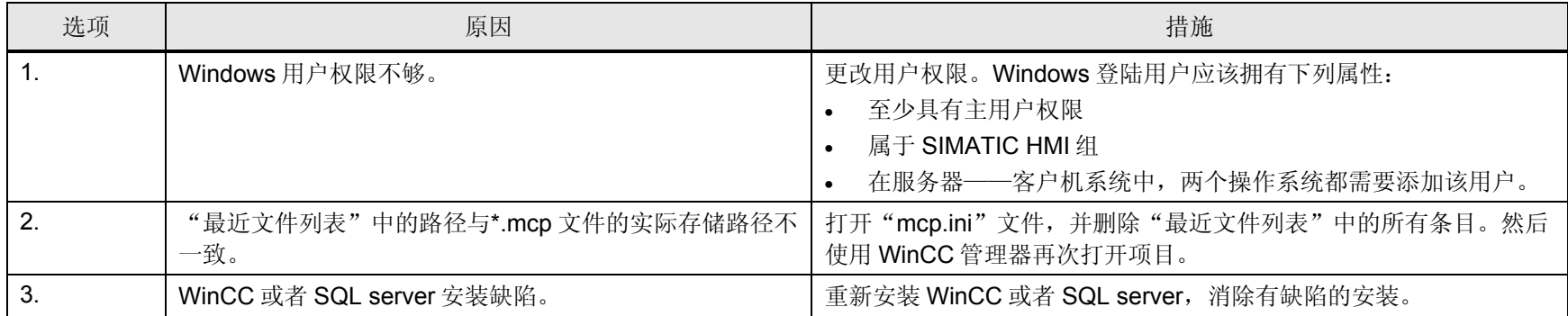

### **HResult Error 0x80030005** 描述:

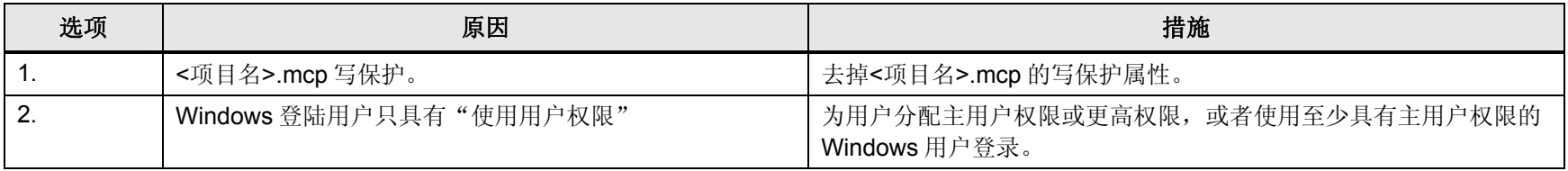

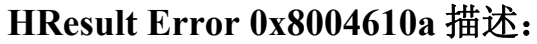

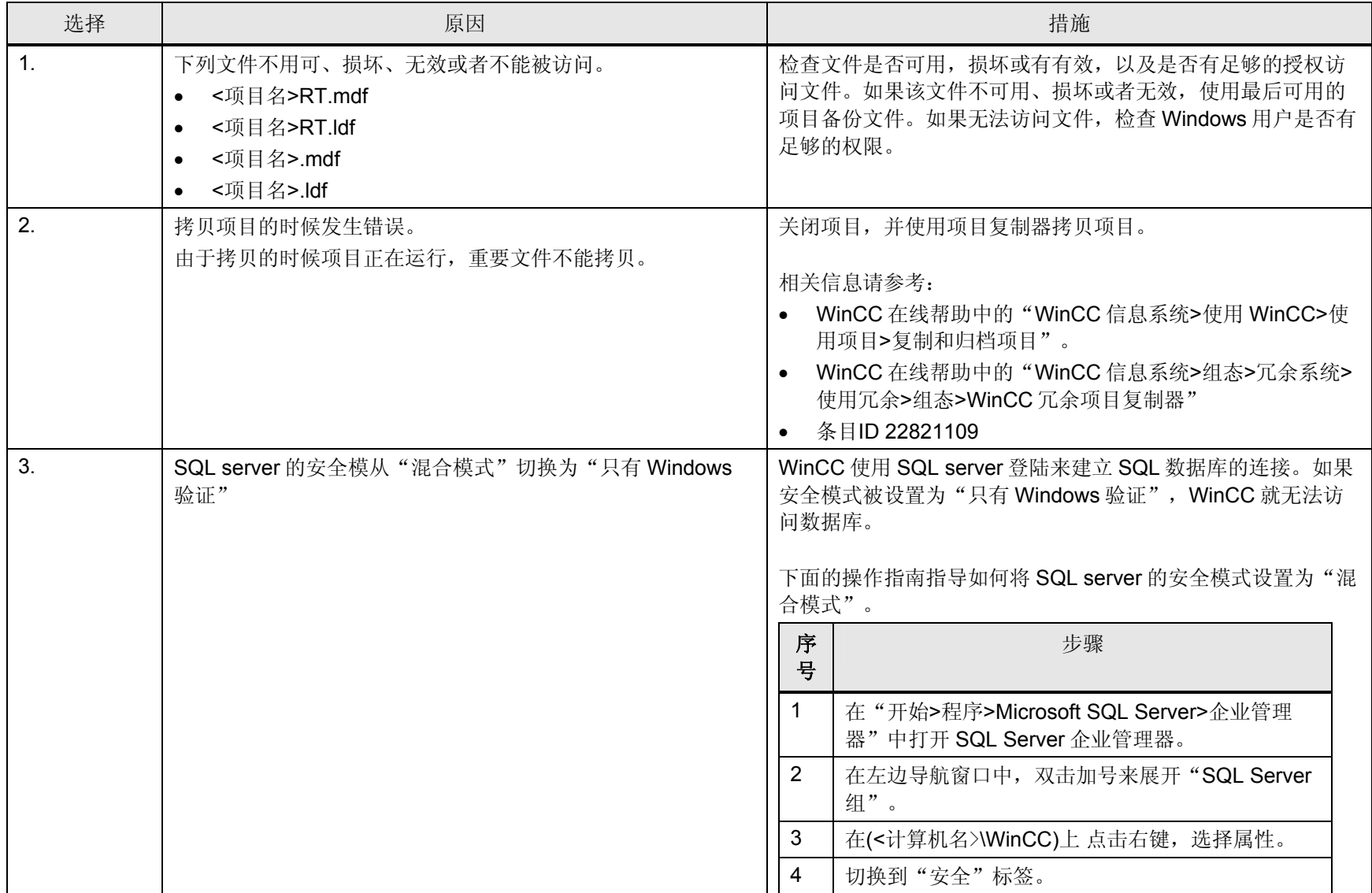

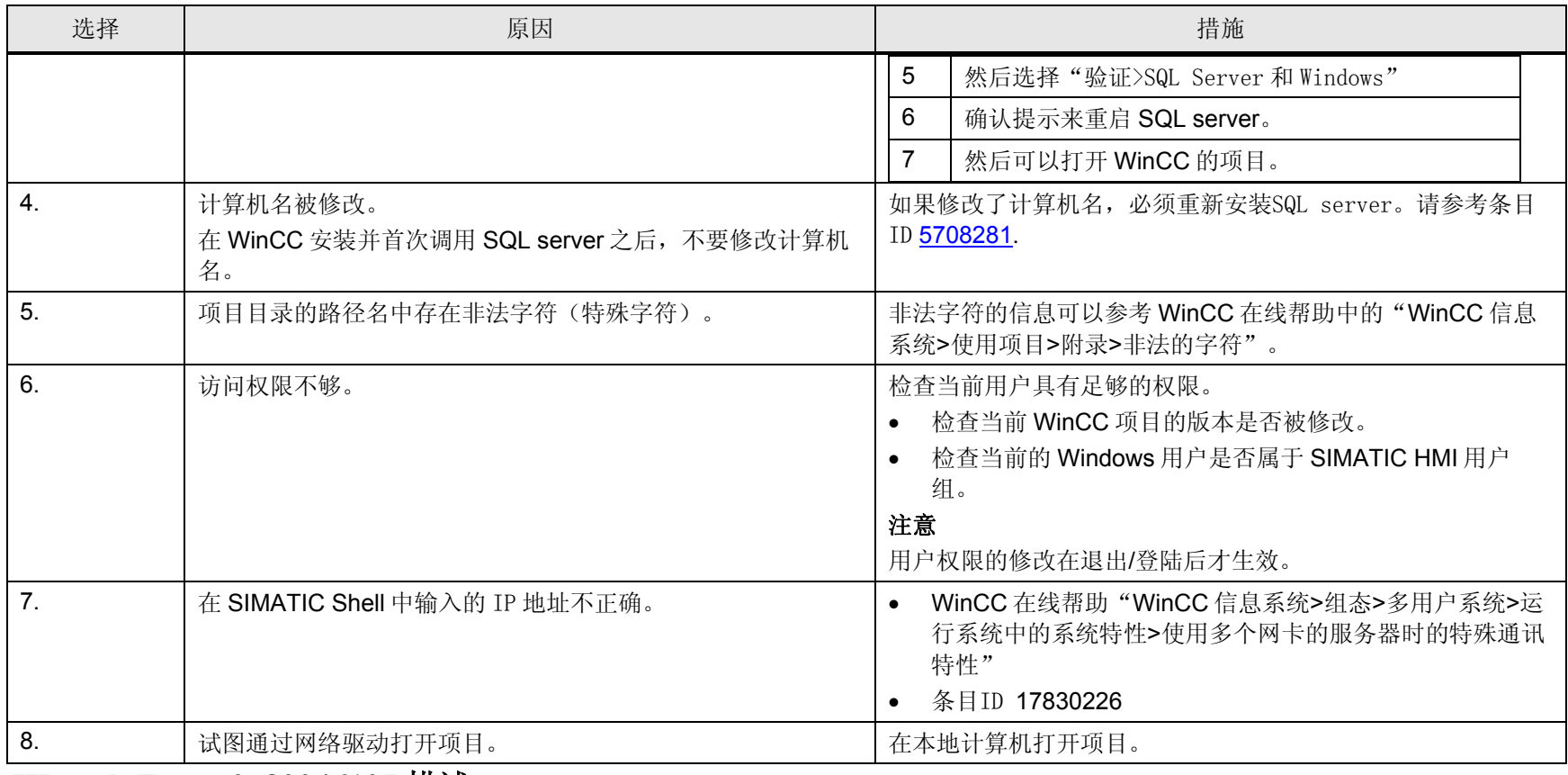

#### **HResult Error 0x80046105** 描述**:**

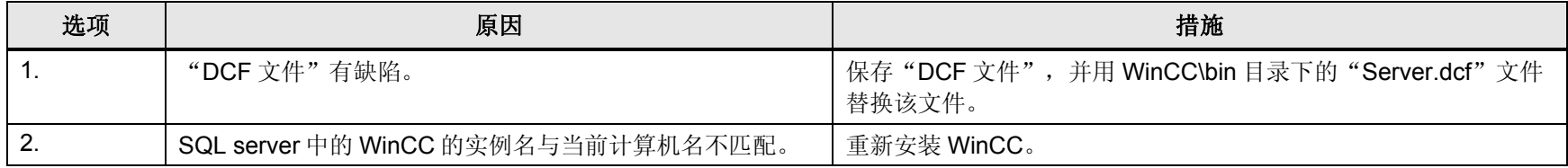

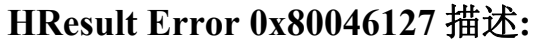

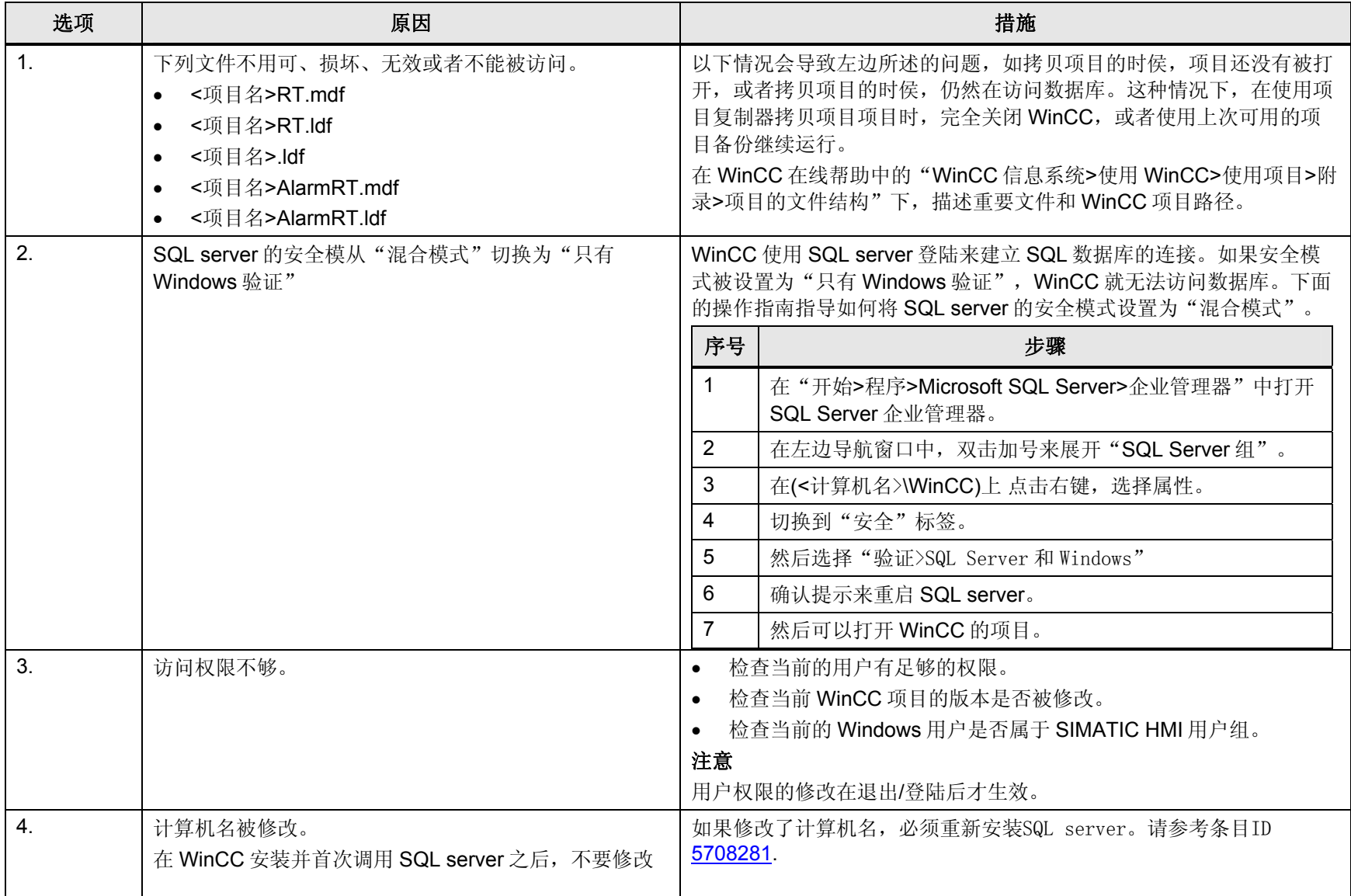

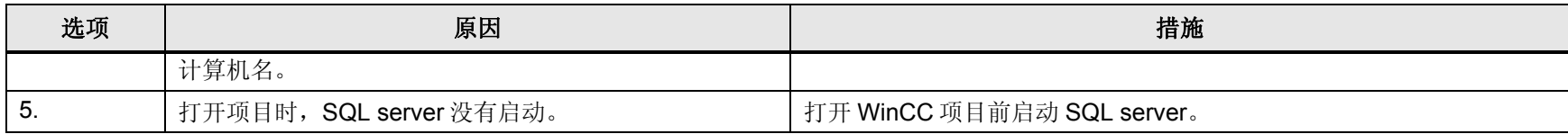

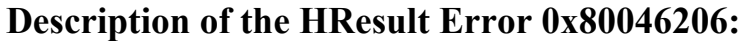

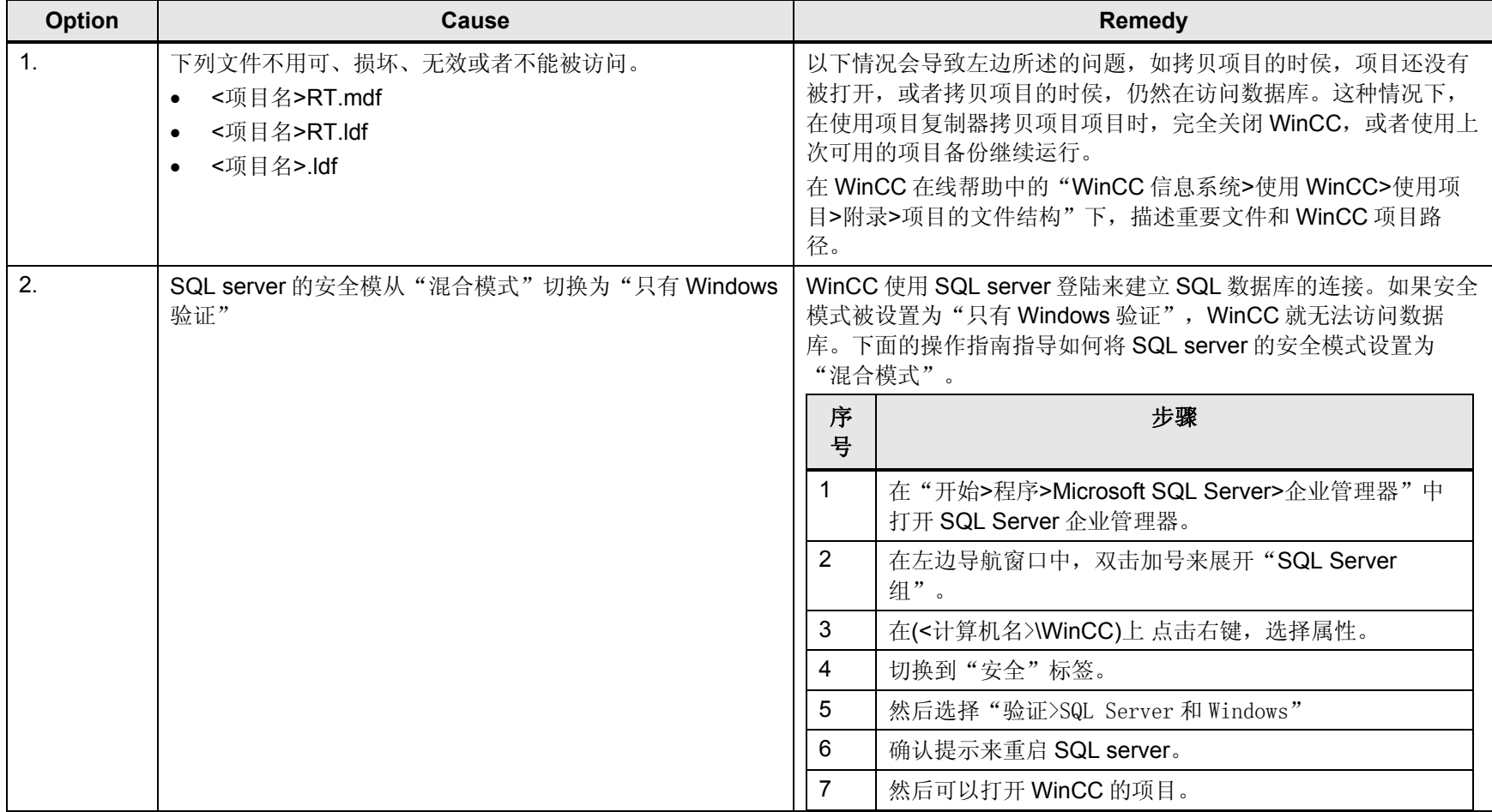

#### **HResult Error 0x80070035** 描述**:**

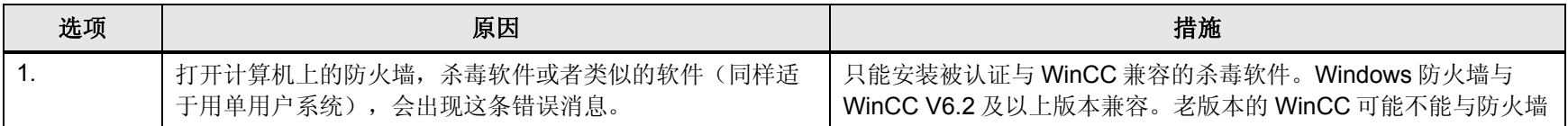

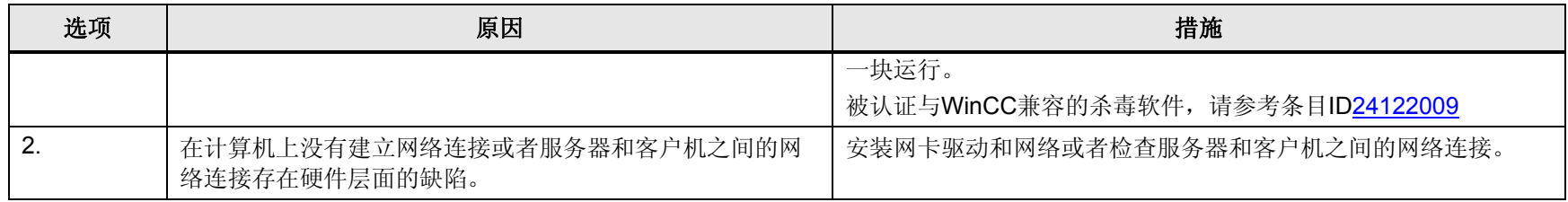

#### **HResult Error 0x8007046a** 描述**:**

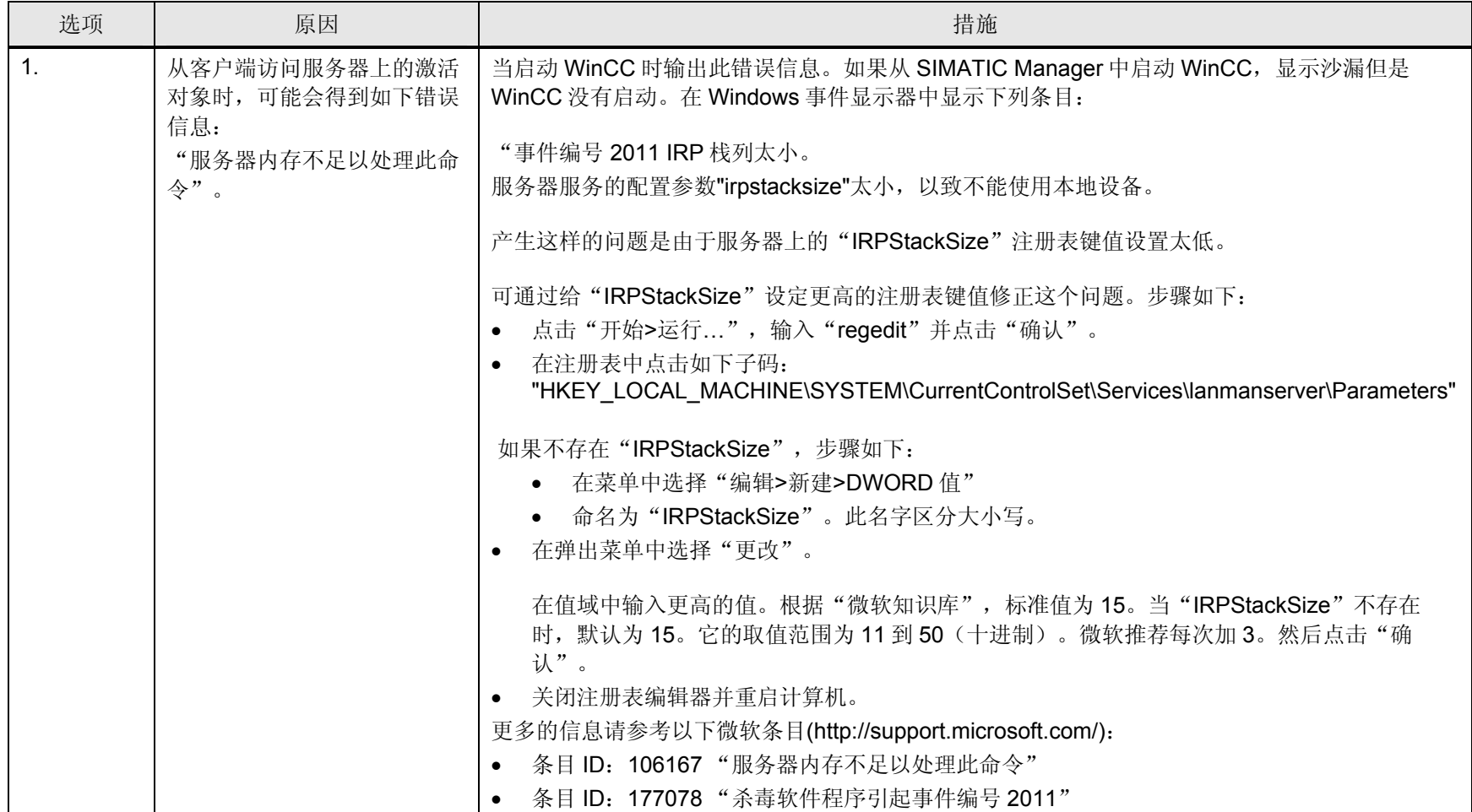

#### **HResult Error 0x80080005** 描述**:**

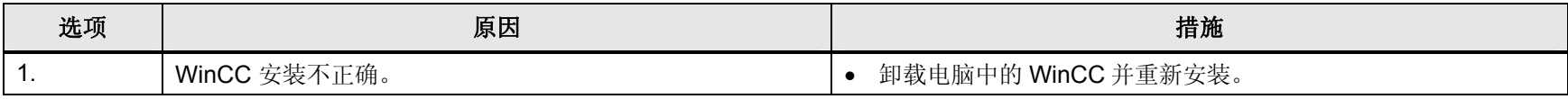

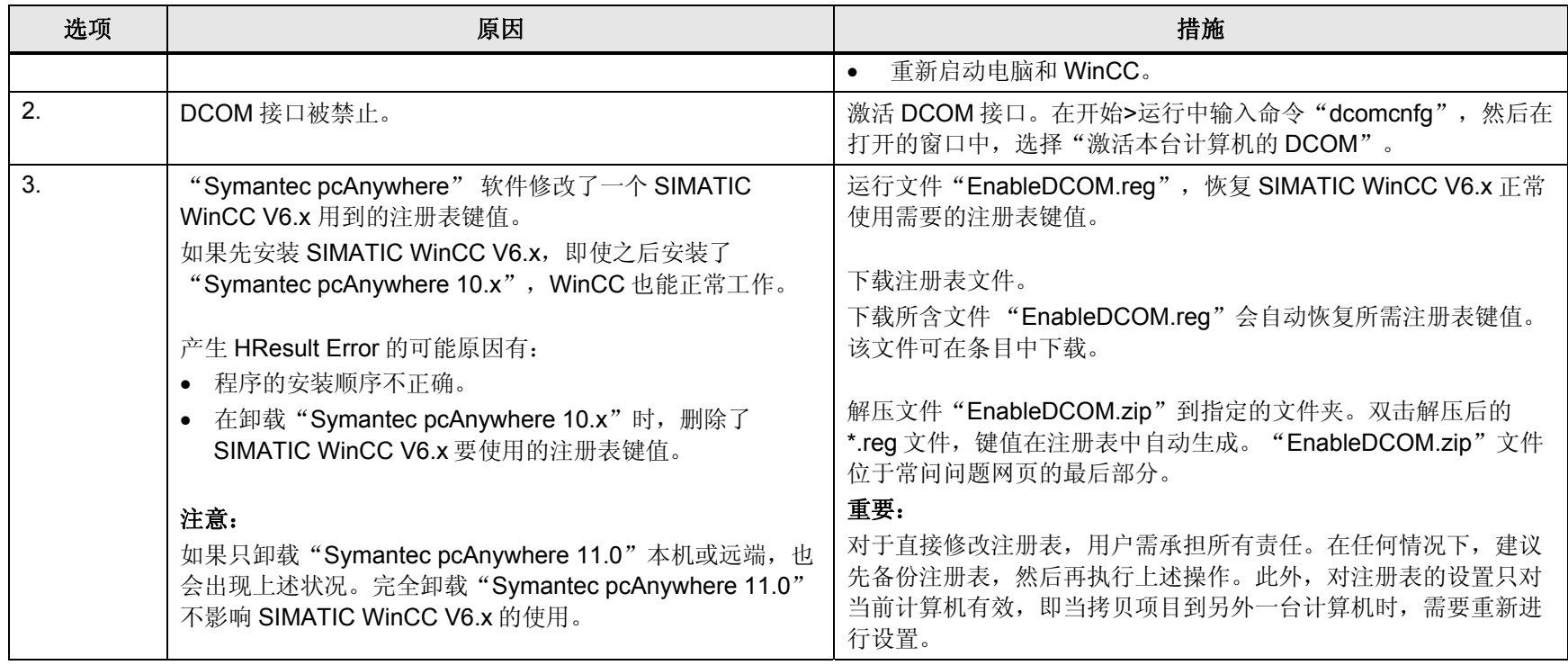